# Ergänzungen zu Naturwissenschaftliche Grundlagen und Anwendungen

# Tipps zum Lösen von Aufgaben Umgang mit Einheiten Formelsammlung

Prof. Dr. Klaus Wüst

WS 2007/2008

Fachbereich Naturwissenschaften, Mathematik und Informatik Fachhochschule Gießen-Friedberg

# Inhaltsverzeichnis

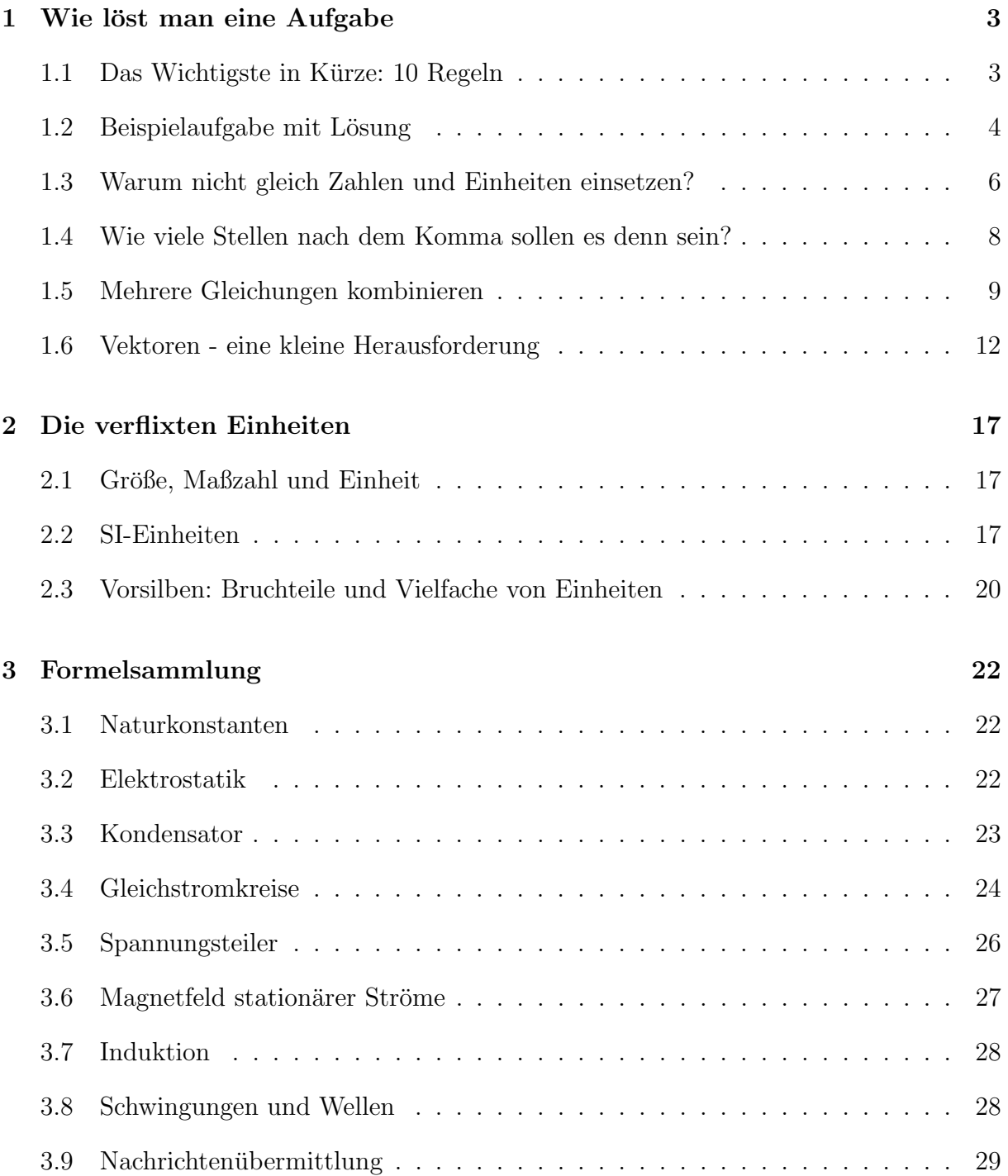

## 1 Wie löst man eine Aufgabe

#### 1.1 Das Wichtigste in Kürze: 10 Regeln

- 1. Überlegen Sie, welches physikalische Phänomen oder welches physikalische Prinzip hier vorliegt und welche Zusammenhänge zwischen den beteiligten Größen man herstellen kann.
- 2. Überlegen Sie, welche Formel die richtige für dieses Problem ist. Manchmal gibt es mehrere Formeln, die mit den gleichen Formelzeichen arbeiten und trotzdem ist nur eine davon für diesen Sachverhalt die richtige.<sup>1</sup>
- 3. Wenn Sie eine Formel haben, in der die gesuchte Größe vorkommt, überlegen Sie, ob die anderen Größen der Formel bekannt sind. Wenn noch Größen fehlen, müssen weitere Formeln gefunden werden, mit denen sich die fehlenden Größen bestimmen lassen. (siehe auch Abschnitt 1.5)
- 4. Verknüpfen Sie die Formeln, die Sie benutzen müssen. Die Verknüpfung erfolgt über die Variablen, die in mehreren Formeln stehen. Lösen Sie die gefundene Gleichung nach der gesuchten Größe auf.<sup>2</sup> Bis zu diesem Zeitpunkt sollte Ihre Gleichung nur physikalische Größen und Konstanten enthalten, keine Zahlen und keine Einheiten. (Siehe dazu auch Abschnitt 1.3)
- 5. Ersetzen Sie nun *alle* gegebenen (bekannten) physikalischen Größen und die Konstanten durch die zugehörigen Zahlenwerte mit Einheit. Formen Sie die Vorsilben der Einheiten in Zehnerpotenzen um, so dass nur noch SI-Einheiten in der Gleichung stehen. <sup>3</sup> Kürzen und verrechnen Sie die Zehnerpotenzen, kürzen und verrechnen Sie die Einheiten. Schlecht ist es, gleichzeitig symbolische Größen und Zahlen mit Einheiten in einer Gleichung zu fuhren, Verwechslungsgefahr! (Dazu gibt es ein ab- ¨ schreckendes Beispiel in Abschnitt 1.3.2)
- 6. Stellen Sie eine Uberschlagsrechnung an, vermerken Sie das Ergebnis. ¨
- 7. Verrechnen Sie die Zahlen mit dem Taschenrechner.
- 8. Prüfen Sie ob die Dimension des berechneten Ergebnisses mit der Dimension der gesuchten Größe übereinstimmt, wenn Sie beispielsweise den Durchmesser einer Spule suchen, muss die Dimension eine Länge sein.
- 9. Prüfen Sie, ob das Ergebnis grob mit der Überschlagsrechnung übereinstimmt. Damit können Sie z.B. feststellen, ob Sie einen Tippfehler mit dem Taschenrechner gemacht haben.

 $1$ Ein typisches Beispiel dafür sind die Formeln für das Magnetfeld der langen und der kurzen Spule. <sup>2</sup>Im Klartext: Formen Sie die Gleichungen so um, dass die gesuchte Größe allein links vom Gleich-

heitszeichen steht.

<sup>&</sup>lt;sup>3</sup>Beispielsweise wird aus  $nF$  an dieser Stelle  $10^{-9}F$  usw.

10. Falls alles stimmt: Unterstreichen Sie das Ergebnis und formulieren Sie einen Antwortsatz.

## 1.2 Beispielaufgabe mit Lösung

Durch einen Kupferdraht ( $\rho = 1.7 \cdot 10^{-8} \Omega m$ ) mit einer Länge von  $l = 160 \, \text{cm}$  und einem Querschnitt von 0.75 mm<sup>2</sup> fließt ein Gleichstrom von  $I = 0.12 \text{ mA}$ . Welche Spannung fällt zwischen den Enden des Kupferdrahtes ab?

 $L\ddot{o}sung:$  (besonders ausführlich)

- 1. Der Widerstand eines Leiters ist definiert als Quotient aus Spannung und Strom. Also kann umgekehrt die Spannung aus Widerstand und Strom bestimmt werden. Der Widerstand ist zunächst nicht bekannt; er kann aber ausgerechnet werden, wenn man die Abmessungen und das Material des Leiters kennt. Die Aufgabe sollte auf diesem Weg lösbar sein.
- 2. Den Zusammenhang von Strom, Spannung und Widerstand gibt uns das Ohmsche Gesetz (Gl.29). Es gilt für alle Gleichstromkreise und muss nur nach der Spannung  $U$  aufgelöst werden.

$$
R = \frac{U}{I}
$$

3. Um das Ohmsche Gesetz anzuwenden brauchen wir den Widerstand des Leiters, der aus dem spezifischen Widerstand, L¨ange und Querschnitt nach Gl. 35 berechnet werden kann.

$$
R = \rho \frac{l}{A}
$$

4. Die zweite Gleichung wird nun über die Größe  $R$  mit der ersten verknüpft. Dazu wird in die erste Gleichung der Ausdruck für  $R$  aus der zweiten Gleichung eingesetzt.

$$
R = \frac{U}{I} = \rho \frac{l}{A}
$$

Weil ja  $U$  berechnet werden soll, wird diese Gleichung (rechter Teil) nach  $U$  aufgelöst:

$$
U = \rho \frac{l}{A} I
$$

#### 1.2 Beispielaufgabe mit Lösung 5

5. Einsetzen der bekannten physikalischen Größen:

$$
U = 1.7 \cdot 10^{-8} \Omega m \frac{160 \, cm}{0.75 \, mm^2} 0.12 \, mA
$$

Die Vorsilben werden in Zehnerpotenzen umgewandelt:

$$
U = 1.7 \cdot 10^{-8} \Omega m \frac{1,6m}{0.75 \cdot 10^{-6} m^2} 0.12 \cdot 10^{-3} A
$$

Es wird gruppiert nach Mantisse, Zehnerpotenzen und Einheiten:

$$
U = 1.7 \frac{1,6}{0.75} 0.12 \cdot \frac{10^{-8} \cdot 10^{-3}}{10^{-6}} \cdot \Omega \frac{m}{m^2} mA
$$

Wie immer vereinfacht man diese Gleichung so weit wie möglich. Dabei erinnern wir uns, dass die Einheit Ohm definiert ist als  $\Omega = V/A$ , so dass wir erhalten:

$$
U = \frac{1.7 \cdot 1, 6 \cdot 0.12}{0.75} \cdot \frac{10^{-11}}{10^{-6}} \cdot \frac{\frac{V}{A}m^2 A}{m^2} = \frac{1.7 \cdot 1, 6 \cdot 0.12}{0.75} \cdot 10^{-5} V
$$

6. Bevor man zum Taschenrechner greift, stellt man eine Uberschlagsrechnung an: 1.6 ¨ geteilt durch 0.75 ist ungefähr 2, 2 mal 0.12 ist 0.24, was ungefähr  $1/4$  ist.  $1/4$  von 1.7 ist ungefähr 0.4. Wir schätzen also ab:

$$
U = \frac{1.7 \cdot 1, 6 \cdot 0.12}{0.75} \approx 1.7 \cdot 2 \cdot 0.12 = 1.7 \cdot 0.24 \approx 1.7/4 \approx 0.4
$$

Unser Überschlagsergebnis ist also  $U = 0.4 \cdot 10^{-5} V$ 

7. Die exakte Berechnung mit dem Taschenrechner ergibt

$$
\frac{1.7 \cdot 1, 6 \cdot 0.12}{0.75} = 0.4352
$$

Unser Ergebnis ist also:  $U = 0.4352 \cdot 10^{-5} V$ .

- 8. Dimensionsprüfung: Wir haben eine elektrische Spannung gesucht und ein Ergebnis in Volt (V) erhalten, die Dimension stimmt.
- 9. Das Ergebnis weicht nur ca.  $10\%$  von der Überschlagsrechnung ab, offenbar liegt kein Tippfehler auf dem Taschenrechner vor und wir haben alles richtig berechnet.
- 10. Antwortsatz: Zwischen den Enden des Kupferdrahtes fällt eine Spannung von  $U = 0.4352 \cdot 10^{-5} V$  ab.

#### 1.3 Warum nicht gleich Zahlen und Einheiten einsetzen?

Warum macht man sich die Mühe, die Gleichung erst nach der gesuchten Größe aufzulösen (Regel 4), könnte man nicht gleich die Zahlenwerte einsetzen? Es gibt gute Gründe, die Gleichung erst ordentlich aufzulösen:

- Allgemeinere Zusammenhänge lassen sich oft nicht mehr erkennen, wenn Zahlen eingesetzt wurden.
- Die Gleichung muss sowieso nach der gesuchten Größe aufgelöst werden, dies ist einfacher, so lange noch keine Zahlen, Zehnerpotenzen und Einheiten im Spiel sind.
- Wenn Zahlen und Einheiten eingesetzt werden, wird die Gleichung unübersichtlicher, die Gefahr von Fehlern bei Umformungen wächst an.

#### 1.3.1 Beispiel zum vorzeitigen Einsetzen von Zahlenwerten

Aufgabe: Eine Spannungsteilerschaltung (Abb. 1) aus zwei ohmschen Widerständen  $R_1 =$  $2k\Omega$  und  $R_2 = 4k\Omega$  teilt eine Spannung  $U_{ges} = 12 V$ . Bestimmen Sie das Verhältnis  $U_1/U_2!$ 

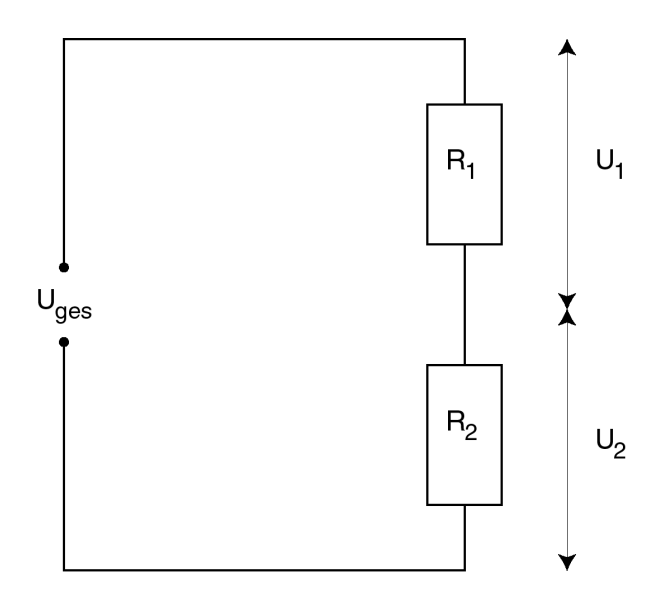

Abbildung 1: Eine Spannungsteilerschaltung

Lösung mit frühzeitigem Einsetzen der Zahlenwerte

Wir wissen aus dem Ohmschen Gesetz (Gl.29) welche Teilspannung an den beiden Widerständen anliegt:

$$
U_1 = IR_1 \qquad U_2 = IR_2
$$

Um  $U_1$  und  $U_2$  auszurechnen fehlt uns noch der Strom I.<sup>4</sup> Den können wir berechnen, indem wir das Ohmsche Gesetz auf den Gesamtwiderstand  $R_{ges} = R_1 + R_2$  (nach Formel 31) anwenden:

$$
U_{ges} = IR_{ges} \qquad I = U_{ges}/R_{ges}
$$

Wir können nun nach der zweiten Gleichung I ausrechnen und anschließend  $U_1/U_2$ :

$$
I = U_{ges}/R_{ges} = \frac{12V}{6000V/A} = 2 \cdot 10^{-3} A
$$

Nun ergibt sich für die Teilspannungen

$$
U_1 = IR_1 = 2 \cdot 10^{-3} A \cdot 2000 V/A = 4V \qquad U_2 = IR_2 = 2 \cdot 10^{-3} A \cdot 4000 V/A = 8V
$$

Nun sind wir gleich am Ziel:

$$
U_1/U_2 = 4V/8V = 0.5
$$

Dieses Ergebnis ist durchaus richtig. Leider hat man aber bei diesem Weg nichts gelernt und ist noch weit davon entfernt den Spanungsteiler irgendwann zu verstehen.

Lösung mit vollständiger Umformung und spätem Einsetzen der Zahlenwerte Wir befolgen nun die Regel 4, kombinieren alle Formeln und lösen so auf, dass die gesuchte Größe allein steht:

$$
U_1/U_2 = \frac{IR_1}{IR_2} = \frac{U_{ges}R_1/R_{ges}}{U_{ges}R_2/R_{ges}} = \frac{R_1}{R_2}
$$

Wir sehen also, dass die Teilspannungen am Spannungsteiler im gleichen Verhältnis stehen wie die Widerstände. Ist das Verhältnis der Widerstände 1:2 so ist das der Spannungen auch 1:2 oder, anders ausgedrückt,  $0.5$ :

$$
\frac{U_1}{U_2} = \frac{R_1}{R_2} = \frac{2k\Omega}{4k\Omega} = \frac{1}{2} = 0.5
$$

Wir mussten kein  $R_{ges}$  ausrechnen und auch keinen Strom I und die angegebene Gesamtspannung von  $12V$  haben wir überhaupt nicht gebraucht. Das bedeutet: das Verhältnis  $U_1/U_2$  hat immer diesen Wert, gleichgültig, welche Gesamtspannugn anliegt. Man hat auf diesem Weg mehr verstanden und ein viel geringeres Risiko, Fehler zu machen.

<sup>&</sup>lt;sup>4</sup>Da es keine Verzweigung gibt, ist der Strom offensichtlich in beiden Widerständen gleich groß und wir nennen ihn einfach nur I.

#### 1.3.2 Abschreckendes Beispiel zum gleichzeitigen Rechnen mit Größen und Einheiten

Um zu zeigen, zu welchem Chaos es fuhren kann, wenn man die Zahlen samt Einheiten ¨ nur teilweise einsetzt, und dann Einheiten und Größen nicht richtig trennt, greifen wir noch einmal die Aufgabe aus Abschnitt 1.2 auf. Wir haben

$$
U=\rho \frac{l}{A}I
$$

Wir ersetzen nun  $\rho, l$  und I durch die konkreten Zahlenwerte und vergessen A. Außerdem wandeln wir mA nicht in A um:

$$
U = 1.7 \cdot 10^{-8} \Omega m \frac{160 \, cm}{A} 0.12 \, mA = \frac{1.7 \cdot 10^{-8} \Omega m \, 1.6 m \, 0.12 m A}{A}
$$

$$
= 1.7 \cdot 10^{-8} \Omega m \, 1.6 m \, 0.12 m = 0.3264 \cdot 10^{-8} \Omega m^3
$$

Man sieht, dass die Verwechslung der Größe A (Fläche) mit der Einheit A (Ampere) sowie die Verwechslung der Vorsilbe m (milli) mit der Einheit m (Meter) katastrophale Folgen hat.<sup>5</sup> Spätestens bei der Prüfung der Dimension des Ergebnisses (Regel 8) sollte auffallen, dass hier etwas nicht stimmt: Die Einheit des Ergebnisses  $\Omega m^3$  ist völlig sinnlos, es sollte Volt sein. Natürlich ist auch der Zahlenwert blanker Unsinn.

## 1.4 Wie viele Stellen nach dem Komma sollen es denn sein?

Eine häufig gestellte Frage. Dazu ist Folgendes zu sagen:

1. Nicht die Anzahl der Nachkommastellen ist entscheidend, sondern die gesamte Anzahl der signifikanten (gültigen) Stellen. Beispiel: 1.643m ist die gleiche Information wie 1643mm obwohl erste Angabe 3 Nachkommastellen hat und die zweite keine.

2. Die Anzahl der signifikanten Stellen muss in einem vernunftigen Zusammenhang zur ¨ Genauigkeit der übrigen Größen stehen.

#### Beispiel

Ein Kupferrohr hat einen Durchmesser von 20cm. Wie groß ist sein Umfang? Die Rechnung mit dem Taschenrechner ergibt

 $l = \pi d = 3.141592654 \cdot 0.2m = 0.62831853m$ 

 $^{5}Z$ ugegeben, dieses Beispiel trägt sehr dick auf, solche "Lösungen" sind aber durchaus beim Korrigieren $L$ Lingurum en forden von Klausuren zu finden

Wenn wir über dieses Ergebnis nachdenken, stellen wir fest, dass die letzte Stelle  $3 \cdot 10^{-8}m$ entspricht. Wir geben unser Ergebnis also mit einer Genauigkeit von 10<sup>−</sup><sup>8</sup>m an. Das entspricht der Breite von 30 Kupferatomen. Eine so genaue Angabe wäre nur sinnvoll, wenn die Messung des Durchmessers ebenfalls mit dieser Genauigkeit erfolgt w¨are. Wenn man tatsächlich so genau arbeiten wollte, müsste man viele andere Effekte einbeziehen: Die Abweichung von der Kreisform, die Wärmeausdehnung, Magnetostriktion, Elektrostriktion und anderes mehr.

Welche Genauigkeit ist aber nun realistisch? Die entscheidende Überlegung ist folgende: Wenn ich mehrere physikalische Größem, die alle mit Unsicherheiten (z. B. Messfehlern) behaftet sind, multipliziere, wird das Ergebnisse eine Unsicherheit aufweisen, die mindestens so groß ist, wie die des unsichersten Faktors. Das sagt das Fehlerfortpflanzungsgesetz aus. Entsprechende Fehlerfortpflanzung gibt es bei allen Rechnarten. In unserem Beispiel müsste man nun wissen, mit welcher Genauigkeit der Durchmesser gemessen wurde. Da in der Aufgabenstellung nichts dazu gesagt wurde, kann man z.B. von der Messung mit einer Schieblehre ausgehen, an der man bestenfalls 1/100 mm sicher ablesen kann, realistisch ist eher 1/10mm, also 10<sup>-4</sup>m. Das Ergebnis könnte also auf 4 Nachkommastellen aufbzw. abgerundet werden und wäre dann:  $l = 0.6283m$  oder gleichwertig  $l = 628.3mm$ . Das deckt sich auch mit der Erfahrung, dass 3–4 signifikante Stellen meist angemessen sind.

Wir geben zusammenfassend folgende Regeln an:

- 1. Nach der Multiplikation von physikalischen Größen ist die Zahl der signifikanten Stellen im Ergebnis gleich der kleinsten Zahl signifikanter Stellen in einem der Faktoren.
- 2. Beim Addieren und Subtrahieren von physikalischen Größen entstehen keine gültigen Stellen jenseits der bisherigen letzten signifikanten Stelle.
- 3. In der Regel (von der es Ausnahmen geben kann) sind 3–4 signifikante Stellen ausreichend und angemessen.

## 1.5 Mehrere Gleichungen kombinieren

Wenn eine Formel für unser Problem passt, aber neben der gesuchten Größe weitere Größen unbekannt sind, brauchen wir mehr Informationen. Dies geschieht in der Regel dadurch, dass weitere Formeln benutzt werden, in die dann weitere bekannte Größen eingesetzt werden. Das Beispiel in Abschn.1.2 ist ein Beispiel dafür: Das Ohmsche Gesetz allein reicht nicht aus, weil dort zwei Größen unbekannt sind. Wir mussten eine weitere Formel zu Hilfe nehmen. Damit konnte dann die Unbekannte R ersetzt werden durch einen Ausdruck, in dem nur noch bekannte Größen standen.

Insgesamt braucht man genau so viele Formeln wie es Unbekannte gibt. Fur die Kom- ¨ bination der Gleichungen gibt es die typischen und (hoffentlich) aus der Mathematik bekannten Verfahren Einsetzung, Gleichsetzung und Addition/Subtraktion.

#### Beispiel

Zwei parallel geschaltete Kondensatoren  $C_1$  und  $C_2$  haben eine Gesamtkapazität von 60 pF. Bei einer angelegten Spannung von  $U = 5V$  fließt auf den Kondensator  $C_1$  eine Ladung von  $Q_1 = 0.12 nC$  auf. Über den Kondensator  $C_2$  ist bekannt, dass er einen Plattenabstand von  $d = 0.2 \, mm$  hat, eine Fläche von  $10 \, mm^2$  und ein unbekanntes Dielektrikum zwischen den Platten. Bestimmen Sie die relative Dielektrizitätszahl  $\epsilon_r$  dieses Dielektrikums!

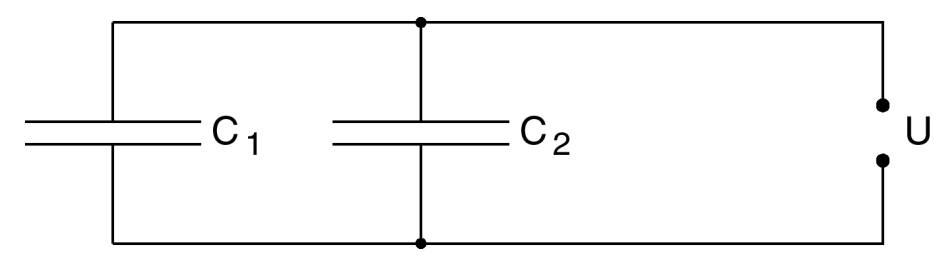

Abbildung 2: Zwei parallel geschaltete Kondensatoren

Unbekannt sind  $\epsilon_r$ ,  $C_1$  und  $C_2$ , auch wenn in der Aufgabenstellung nur nach  $\epsilon_r$  gefragt ist. Es werden also drei Gleichungen gebraucht, um die Unbekannten bestimmen zu können. Wir müssen zunächst nach den richtigen Zusammenhängen suchen:

Die Gesamtkapazität von parallel geschalteten Kondensatoren ist gleich der Summe der Einzelkapazitäten, wir benutzen also Formel (26). Die Definition der Kapazität ergibt ihren Zusammenhang mit Ladung und Spannung, Formel(21). Die Berechnung der Kapazität eines Kondensators aus seinen Konstruktionsdaten ist möglich mit Formel (24). Wir haben also drei Gleichungen zur Verfügung:

 $C_{ges} = C_1 + C_2$  aus Formel(26)  $C_1 =$  $Q_1$  $\mathcal{U}$ aus Formel(21)  $C_2 =$  $\epsilon_0 \epsilon_r A$ d aus Formel(24)

Wir setzen  $C_1$  und  $C_2$  aus der zweiten und dritten Gleichung in die erste Gleichung ein. Damit sind die Variablen  $C_1$  und  $C_2$  aus dem Gleichungssystem eliminiert und durch bekannte Größen ersetzt. Es ergibt sich:

$$
C_{ges} = \frac{Q_1}{U} + \frac{\epsilon_0 \epsilon_r A}{d}
$$

Nun muss diese Gleichung nach  $\epsilon_r$  aufgelöst werden. Man multipliziert die Gleichung mit  $Ud$  um die Brüche zu beseitigen und erhält:

$$
C_{ges}Ud = Q_1d + \epsilon_0 \epsilon_r AU
$$
  

$$
\epsilon_0 \epsilon_r AU = C_{ges}Ud - Q_1d
$$
  

$$
\epsilon_r = \frac{(C_{ges}U - Q_1)d}{\epsilon_0 AU}
$$

Nun können Zahlen eingesetzt werden:

$$
\epsilon_r = \frac{(C_{ges}U - Q_1)d}{\epsilon_0 AU}
$$
\n
$$
= \frac{(60pF5V - 0.12nC)0.2mm}{8.854 \cdot 10^{-12} As/Vm 10mm^2 5V}
$$
\n
$$
= \frac{(60 \cdot 10^{-12} Q/V5V - 0.12 \cdot 10^{-9} C)0.2 \cdot 10^{-3}m}{8.854 \cdot 10^{-12} As/Vm 10 \cdot 10^{-6}m^2 5V}
$$
\n
$$
= \frac{(0.30 \cdot 10^{-9}C - 0.12 \cdot 10^{-9}C)0.2 \cdot 10^{-3}m}{8.854 \cdot 10^{-12} As/Vm 10 \cdot 10^{-6}m^2 5V}
$$
\n
$$
= \frac{0.18 \cdot 10^{-9}C \cdot 0.2 \cdot 10^{-3}m}{8.854 \cdot 10^{-12} As/Vm 10 \cdot 10^{-6}m^2 5V}
$$
\n
$$
= \frac{0.18 \cdot 0.2}{8.854 \cdot 5} \frac{10^{-12} \cdot 10^{-3} AsVm^2}{10^{-12} \cdot 10^{-5} Asm^2V}
$$
\n
$$
= \frac{0.18 \cdot 0.2}{8.854 \cdot 5} \frac{10^{-12}}{10^{-12}}
$$
\n
$$
= \frac{0.18 \cdot 0.2}{8.854 \cdot 5} \frac{10^{-12}}{10^{-12}}
$$
\n
$$
= \frac{0.18 \cdot 0.2}{8.854 \cdot 5} \frac{10^{-12}}{10^{-12}}
$$

Die physikalischen Einheiten kürzen sich alle weg, was aber völlig richtig ist, denn die relative Dielektrizitätskonstante ist dimensionslos. Die verbleibende Zehnerpotenz  $10^5$ schreiben wir als 100000 und multiplizieren sie in den Bruch, um besser einen Überschlag machen zu können:

$$
\epsilon_r = \frac{0.18 \cdot 0.2 \cdot 100000}{8.854 \cdot 5} = \frac{18 \cdot 200}{8.854 \cdot 5}
$$

Für den Zahlenbruch am Anfang machen wir einen Überschlag, setzen dabei 8.854  $\approx 9$ und kürzen durch 9 und 5:

$$
\frac{18 \cdot 200}{8.854 \cdot 5} \approx \frac{18 \cdot 200}{9 \cdot 5} = 2 \cdot 40 = 80
$$

Die exakte Rechnung mit dem Taschenrechner ergibt fur diesen Zahlenbruch ¨

 $\epsilon_r = 81.32$ 

was recht gut mit dem Überschlagsergebnis übereinstimmt. Endergebnis:

Das in Kondensator  $C_2$  verwendete Dielektrikum hat eine relative Dielektrizitätskonstante von  $\epsilon_r = 81.32$ .<sup>6</sup>

## 1.6 Vektoren - eine kleine Herausforderung

#### 1.6.1 Allgemeines zur Wiederholung

Physikalische Größen sind entweder Skalare oder Vektoren:

Skalare physikalische Größen bestehen aus einer Maßzahl und einer Einheit.

Vektorielle physikalische Größen bestehen aus einer Maßzahl, einer Richtungsangabe und einer Einheit

aus drei Komponenten (x–, y– und z–Komponente), die jeweils aus Maßzahlen und Einheit bestehen.

Typische Vektoren im dreidimensionalen Raum sind Kraft, Geschwindigkeit und Beschleunigung. Vektoren werden entweder fettgedruckt (Kraft F) oder erhalten einen Vektorpfeil  $(Kraft \vec{F}).$ 

Jeder Vektor kann komponentenweise dargestellt werden, zum Beispiel:

$$
\vec{F} = (F_x, F_y, F_z)
$$

Der Betrag dieses Vektors (bei grafischer Darstellung: seine Länge) wird berechnet als:

$$
|\vec{F}|=\sqrt{F_x^2+F_y^2+F_z^2}
$$

oder

 ${}^{6}$ Das Dielektrikum könnte Wasser sein.

#### 1.6.2 Ein vektorielles Ergebnis berechnen

Wenn wir eine vektorielle Größe bestimmen, müssen wir also entweder drei Komponenten bestimmen (x–, y– und z–Komponente) oder wir müssen den Betrag des Vektors angeben und separat seine Richtung. Wir betrachten als Beispiel die Kraft zwischen zwei Punktladungen.

Beispiel: Eine Punktladung von  $q_1 = +25 \mu C$  befindet sich am Ort  $\vec{r}_1 = (0, -4, 6)m$ , eine zweite Punktladung von  $q_2 = -30 \mu C$  befindet sich an der Position  $\vec{r}_2 = (6, 5, 2) m$  Welche Kraft wirkt zwischen den beiden Ladungen?

Die Kraft, die die Ladung  $q_1$  auf die Ladung  $q_2$  ausübt, wird beschrieben durch das Coulombsche Gesetz: (Gl. 14)

$$
\vec{F} = \frac{1}{4\pi\epsilon_0} \frac{q_1 q_2}{r_{1,2}^2} \cdot \frac{\vec{r}_{1,2}}{r_{1,2}} \tag{1}
$$

Dabei ist der vordere Teil der Formel (bis zum Punkt) ist eine skalare Größe (ohne Richtung) und gibt der Betrag der Kraft an:

$$
|\vec{F}| = \frac{1}{4\pi\epsilon_0} \frac{q_1 q_2}{r_{1,2}^2} \tag{2}
$$

Der hintere Teil der Formel (nach dem Punkt) ist ein Vektor mit der Länge 1, auch Einheitvektor genannt. Er gibt die Richtung des Kraftvektors an:

$$
\frac{\vec{r}_{1,2}}{r_{1,2}}\tag{3}
$$

Dabei ist $\vec{r}_{1,2}$ der Verbindungsvektor vom Ort $r_1$ zum Ort $r_2.$  Er kann berechnet werden als Differenz der beiden Ortsvektoren:

$$
\vec{r}_{1,2} = \vec{r}_2 - \vec{r}_1 \tag{4}
$$

Die Größe  $r_{1,2}$  ist der Betrag dieses Vektors:

$$
r_{1,2} = |\vec{r}_{1,2}| = \sqrt{r_{1,2x}^2 + r_{1,2y}^2 + r_{1,2z}^2}
$$
\n<sup>(5)</sup>

Wir wollen die Aufgabe nun so angehen, dass wir Betrag und Richtung des Ergebnisvektors zunächst separat bestimmen. Wir beginnen mit der Richtung:

$$
\vec{r}_{1,2} = \vec{r}_2 - \vec{r}_1 = (6, 5, 2)m - (0, -4, 6)m = (6, 9, -4)m \tag{6}
$$

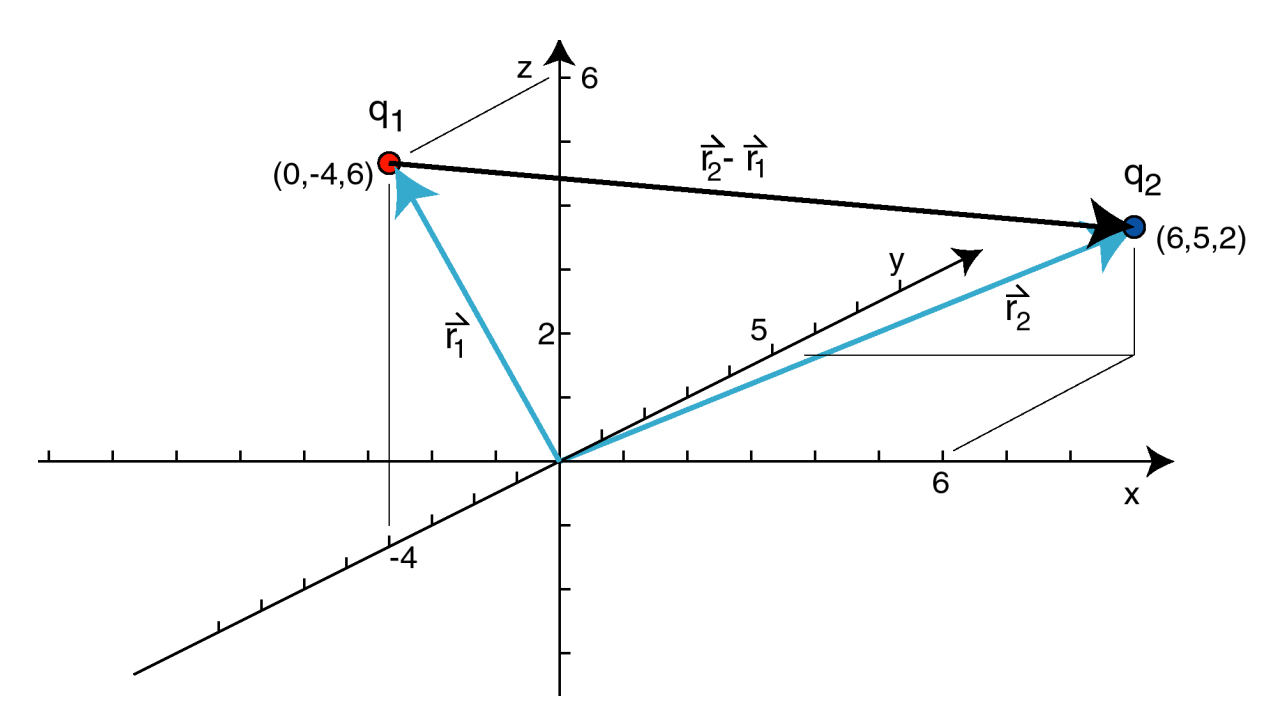

Abbildung 3: Verbindungsvektor zwischen zwei Orten

Die beiden Ortsvektoren und der Verbindungsvektor sind in Abb.3 dargestellt. Der Betrag dieses Vektors ist

$$
r_{1,2} = \sqrt{6^2 m^2 + 9^2 m^2 + (-2)^2 m^2} = \sqrt{36 m^2 + 81 m^2 + 4 m^2} = \sqrt{121 m^2} = 11 m
$$
 (7)

Der Einheitsvektor, der die Richtung der Kraft angibt ist also: <sup>7</sup>

$$
\frac{\vec{r}_{1,2}}{r_{1,2}} = \frac{(6,9,-2)m}{11m} = \left(\frac{6}{11}, \frac{9}{11}, \frac{-2}{11}\right)
$$
\n(8)

Nun müssen wir den Betrag der Kraft bestimmen:

$$
|F| = \frac{1}{4\pi\epsilon_0} \frac{q_1 q_2}{r_{1,2}^2} = \frac{1}{4\pi \cdot 8.854 \cdot 10^{-12} C^2 N^{-1} m^{-2}} \frac{25 \cdot 10^{-6} C \cdot (-30) \cdot 10^{-6} C}{121 m^2}
$$
  
= 
$$
-\frac{25 \cdot 30}{4\pi \cdot 8.854} \frac{10^{-6} \cdot 10^{-6}}{10^{-12}} \frac{C^2 N m^2}{C^2 m^2} = -6.741 N
$$

Der Überschlag für den ersten Teil ergibt:  $25 \cdot 30 = 750$  für den Zähler und ca.  $4 \cdot 3 \cdot 9 = 108$ für den Nenner, somit  $750/108 \approx 7$  für das Überschlagsergebnis. Dies stimmt gut mit dem Taschenrechnerergebnis überein.

<sup>&</sup>lt;sup>7</sup>Prüfen Sie doch einmal nach, ob dieser Vektor den Betrag 1 hat!

Wichtig ist das Minuszeichen! Wir können das Minuszeichen in den Richtungsvektor hinein multiplizieren, womit sich dessen Richtung umkehrt. Das bedeutet: Die Kraft hat nicht die gleiche Richtung wie der Vektor  $\vec{r}_{12}$ , sondern genau die entgegengesetzte (antiparallele) Richtung. Der Verbindungsvektor  $\vec{r}_{12}$  zeigt also von  $q_1$  zu  $q_2$  und die Kraft  $\vec{F}$ , die auf  $q_2$  ausgeübt wird, weist von  $q_2$  zu  $q_1$ . Dies muss auch genau so herauskommen, weil die Ladungen ja ungleichnamig sind und sich positive und negative Ladungen ja anziehen!

Endergebnis: Auf die Ladung  $q_2$  wirkt eine Kraft von 6.741 N in einer Richtung die durch den Vektor  $\left(\frac{-6}{11}, \frac{-9}{11}, \frac{2}{11}\right)$  gegeben ist.

Wir sehen jetzt den Vorteil der vektoriellen Darstellung: Die Richtung der Kraft ergibt sich automatisch richtig.<sup>8</sup>

#### 1.6.3 Ergebnisse aus der Überlagerung mehrerer Vektoren

Wenn ein vektorielles Ergebnis dadurch zustande kommt, dass mehrere physikalische Einflüsse sich überlagern, muss man zu jedem Einfluss den Ergebnsivektor berechnen und diese vektoriell addieren.

Beispiel: Eine elektrische Ladung befindet sich im Einflussbereich von drei anderen elektrischen Ladungen. Dadurch wirken drei Kräfte auf die Ladung, diese sind:<sup>9</sup>

$$
\begin{array}{rcl}\n\vec{F}_1 &=& 3 N(5, 7, -3) \\
\vec{F}_2 &=& 0.7 N(2, -1, 0) \\
\vec{F}_3 &=& -6 N(6, 0, -2)\n\end{array}
$$

Wie ist die wirkende Gesamtkraft?

Um die Teilkräfte vektoriell zu addieren, muss man sie in reine Komponentenform bringen:

$$
\vec{F}_1 = (15, 21, -9) N
$$
\n
$$
\vec{F}_2 = (1.4, -0.7, 0) N
$$
\n
$$
\vec{F}_3 = (-36, 0, 12) N
$$

Nun kann komponentenweise addiert werden:

$$
\vec{F}_{ges} = \vec{F}_1 + \vec{F}_2 + \vec{F}_3 = (15 + 1.4 - 36, 21 - 0.7, -9 + 12)N = (-19.6, 20.3, 3)N
$$

<sup>9</sup>Hier ist der Richtungsanteil nicht als Einheitsvektor gegeben. Die Rechnung bereitet trotzdem keine Probleme.

 $8$ Zum Überlegen: Was käme heraus, wenn beide Ladungen positiv wären oder beide negativ?

In vielen Fällen kann die Vektoraddition vorteilhaft grafisch ausgeführt werden, besonders, wenn die Vektoren alle oder teilweise in einer Ebene liegen.

Beispiel: Zu addieren sind folgende drei Vektoren:

$$
\vec{F}_1 = (5, -5, 0) \n\vec{F}_2 = (6, 2, 5) \n\vec{F}_3 = (-5, 5, 0)
$$

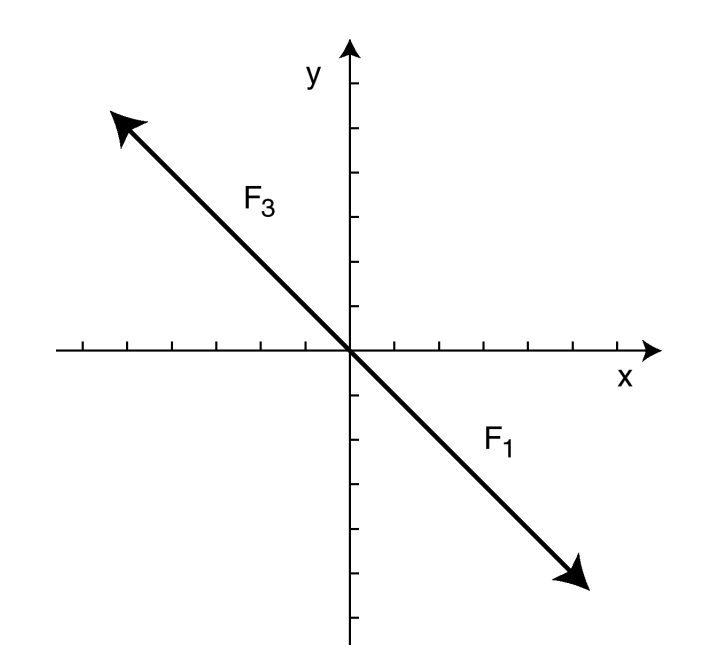

Abbildung 4: Zwei Vektoren können sich gegenseitig kompensieren.

Die grafische Darstellung zeigt sofort, dass  $F_1$  und  $F_3$  sich gegenseitig kompensieren, das heißt zum Nullvektor addieren.<sup>10</sup> Die Rechnung wird dann wesentlich einfacher:

$$
\vec{F}_{ges} = \vec{F}_2 = (6, 2, 5)
$$

 $10\,\mathrm{Das}$ zeigt natürlich auch die Rechnung.

## 2 Die verflixten Einheiten

## 2.1 Größe, Maßzahl und Einheit

Eine physikalische Größe besteht im Allgemeinen aus Maßzahl und Einheit. Ohne eine Einheit ergibt eine physikalische Größe keinen Sinn, die Verwendung falscher Einheiten kann katastrophale Folgen haben.<sup>11</sup> Ein Beispiel:

 $l = 15 m$ 

Diese Angabe enthält folgende Bestandteile:

 $l$  Symbol der physikalischen Größe Länge

- 15 Maßzahl
- m Symbol der Einheit Meter

Die Einheit einer physikalischen Größe wird durch eckige Klammern angedeutet, die die Größe einschließen. Im obigen Beispiel könnte man also schreiben:

 $[l] = m$ 

Gesprochen: Die Einheit der Länge ist Meter. Zurück zum Beispiel: Die Länge l ist also 15 Meter, das heißt 15 mal so groß wie die Einheit 1 Meter. Man hätte natürlich auch andere Einheiten wie cm, mm, inch oder andere verwenden können. Welche Einheiten sind nun die richtigen?

## 2.2 SI-Einheiten

Das am weitesten verbreitete System ist das so genannte SI-Einheitensystem (Abk. für frz.: Système international d'unités), in der EU ist es gesetzlich vorgeschrieben. Benutzen Sie daher immer SI-Einheiten!

Unter den SI-Einheiten gibt es sieben Basiseinheiten, die in Tabelle 1 aufgefuhrt sind. ¨ Alle ubrigen Einheiten sind aus diesen Basiseinheiten abgeleitet. Allerdings haben auch ¨ abgeleitete Einheiten oft eigene Namen.

Beispiel Die Ladungsmenge  $Q$  ist definiert als Produkt aus Stromstärke I mal Zeit t:

 $Q = I \cdot t$ 

 $11$ Im Jahr 1999 stürzte die Marssonde Mars Climate Orbiter gleich bei der ersten Umrundung des Mars ab. Es stellte sich heraus, dass die NASA in Newton und Meter gerchnet hatte, der Hersteller des zugelieferten Navigationssystems aber in Pfund und inch. Dadurch wurde eine viel zu niedrige Umlaufbahn erreicht. Es entstand ein Schaden von 125 Mio US\$.

| Größe       | Einheit        |
|-------------|----------------|
| Länge       | Meter $(m)$    |
| Masse       | Kilogramm (kg) |
| Zeit        | Sekunde (s)    |
| Stromstärke | Ampere $(A)$   |
| Temperatur  | Kelvin $(K)$   |
| Stoffmenge  | Mol (mol)      |
| Lichtstärke | Candela (cd)   |

Tabelle 1: Die SI-Basiseinheiten

Daher ist die Einheit der Ladung gleich der Einheit des Stromes mal die Einheit der Zeit:

 $[Q] = [I][t] = Ampere \cdot Sekunde = Amperesekunde = As$ 

Für die Einheit Amperesekunde wurde der Name Coulomb mit der Abkürzung C vergeben:

 $Ampersekunde = Coulomb$   $As = C$ 

Wir geben hier einige abgeleitete SI-Einheiten an, die in der Elektrizitätslehre wichtig sind. So weit vorhanden ist auch der Einheitenname angegeben:

| Größe                   | Einheit          | Einheitenname  | SI-Basiseinheit                                         |
|-------------------------|------------------|----------------|---------------------------------------------------------|
| elektrische Ladung      | $As = C$         | Coulomb        | As                                                      |
| elektrische Feldstärke  | $N/C = V/m$      |                | $\text{kg m A}^{-1} \text{ s}^{-3}$                     |
| Elektrische Spannung    | $J/C = V$        | Volt           | kg m <sup>2</sup> $A^{-1}$ s <sup>-3</sup>              |
| Elektrischer Widerstand | $V/A = \Omega$   | Ohm            | kg m <sup>2</sup> A <sup>-2</sup> s <sup>-3</sup>       |
| Elektrischer Leitwert   | $A/V = S$        | <b>Siemens</b> | $kg^{-1}$ m <sup>-2</sup> A <sup>2</sup> s <sup>3</sup> |
| Leistung                | $VA = W$         | Watt           | $\text{kg} \text{ m}^2 \text{ s}^{-3}$                  |
| Energie                 | $VAs = J$        | Joule          | $\text{kg} \text{ m}^2 \text{ s}^{-2}$                  |
| Kapazität               | $As/V = C/V = F$ | Farad          | $\rm kg^{-1}~m^{-2}~s^4~A^2$                            |
| Stromdichte             | $A/m^2$          |                | A $m^{-2}$                                              |
| magnetisches Feld       | $Vs/m^2 = T$     | Tesla          | $kg s^{-2} A^{-1}$                                      |
| Frequenz                | $1/s = Hz$       | Hertz          | $s^{-1}$                                                |

Tabelle 2: Einige abgeleitete SI-Einheiten aus der Elektrizitätslehre; letzte Spalte: Die Einheit der Größe in SI-Basiseinheiten.

Man sieht bei der Definition der elektrischen Feldstärke, dass auch mechanische Einheiten gebraucht werden: N steht für Newton und ist die Einheit für die Kraft. Da ein Newton uber die Beschleunigungswirkung auf eine Masse definiert ist, gilt: ¨

$$
N = \frac{kg\,m}{s^2}
$$

#### 2.2 SI-Einheiten 19

In den elektrischen Einheiten stecken also letzten Endes auch mechanische Einheiten. Für die Umrechnung ist folgende Beziehung wichtig, die sich bei der Einführung der elektrischen Spannung ergibt:

$$
V = \frac{Nm}{C} = \frac{Nm}{As}
$$

 $Ein Nm$  (Newtonmeter) ist aber – aus der Mechanik begründet – die Einheit der Energie und wird auch Joule (J) genannt. Es gilt also:

$$
VAs = J = Nm = \frac{kg m^2}{s^2}
$$
\n<sup>(9)</sup>

Mit dieser Identität können alle elektrischen Einheiten auf SI-Basiseinheiten zurückgeführt werden, die in der letzten Spalte von Tabelle 2 aufgeführt sind. Diese Einheiten sind allerdings in der Praxis unüblich und werden nur in Ausnahmefällen benutzt.

Beispiel Die Spannung zwischen zwei Punkten im elektrostatischen Feld sei 45000V. Als Probeladung verwenden wir ein Proton (Wasserstoffkern, einfache positive Elementarladung).

a) Welche Arbeit erfährt die Probeladung, wenn sie diese Spannung durchfällt?

b) Welche Geschwindigkeit erreicht das Proton auf dieser Beschleunigungsstrecke, wenn die Anfangsgeschwindigkeit 0 ist? Der Energieerhaltungssatz ergibt, dass die geleistete Arbeit in kinetische Energie  $\frac{1}{2}mv^2$  verwandelt wird. Die Masse des Protons ist  $m_p =$  $1.673 \cdot 10^{-27}$  kg.

#### $L\ddot{o}s$ unq

Teil a) Berechnung der Arbeit:

$$
W = qU = e_0U = 1.602 \cdot 10^{-19}As \cdot 4.5 \cdot 10^4V = 1.602 \cdot 4.5 \cdot 10^{-19} \cdot 10^4 AsV
$$
  
= 7.209 \cdot 10^{-15} J \approx 7.2fJ

Teil b) Berechnung der Geschwindigkeit des Protons: Die Arbeit, die durch das elektrische Feld an dem Proton geleistet wird, wandelt sich vollständig in kinetische Energie (Bewegungsenergie) um. Daher

$$
W = W_{kin} = \frac{1}{2} m_p v^2
$$
  

$$
v = \sqrt{\frac{2W}{m_p}} = \sqrt{\frac{2 \cdot 7 \cdot 2 \cdot 10^{-15} J}{1.673 \cdot 10^{-27} kg}} = \sqrt{8.6073 \cdot 10^{12} \frac{J}{kg}}
$$

Hier liegt einer der Fälle vor, in denen man in SI-Basiseinheiten umwandeln muss, weil man sonst nicht weiter kommt. Also mit Gl. 9 :

$$
\frac{J}{kg} = \frac{kg m^2/s^2}{kg} = \frac{m^2}{s^2}
$$

Damit ergibt sich das Endergebnis

$$
v = \sqrt{8.6073 \cdot 10^{12} \frac{m^2}{s^2}} = 2.934 \cdot 10^6 \, m/s
$$

#### 2.3 Vorsilben: Bruchteile und Vielfache von Einheiten

In der Physik hat man es oft mit Bruchteilen von Einheiten oder Vielfachen von Einheiten zu tun. So kann zum Beispiel ein ohmscher Widerstand in einer Schaltung eine Größe von 6.8 Millionen Ohm haben. Wenn man diesen Wert in einer Formel benutzt, wandelt man ihn um in  $6.8 \cdot 10^6 V/A$ . In der Praxis eines Elektronikers dagegen würde man von 6.8 Megaohm sprechen, geschrieben 6.8 MΩ. Mikroprozessoren werden mit Strukturbreiten von 65 · 10<sup>−</sup><sup>9</sup>m gefertigt. Hier spricht man einfacher von 65 Nanometern (65 nm). Es gibt viele solcher Vorsilben, die sich als sehr praktisch erwiesen haben; die folgende Tabelle führt die üblichsten auf.

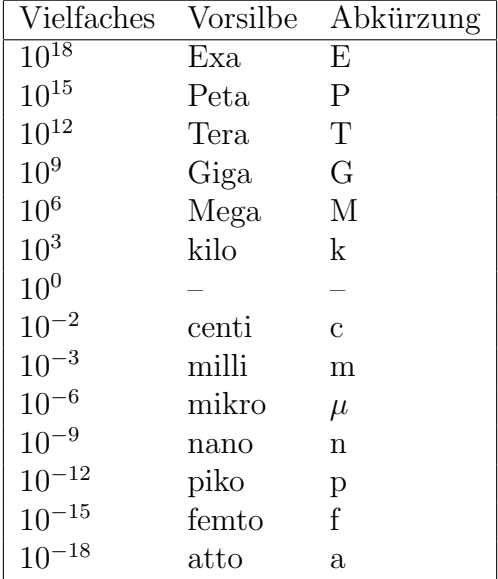

Für die Umrechnung von Einheiten mit Vorsilbe, die in die zweite oder dritte Potenz erhoben sind, in eine SI-Einheit gibt es folgenden sicheren Weg:

1. Klammern Sie die Einheit mit Vorsilbe ein, lassen Sie die Hochzahl unverändert,

- 2. Ersetzen Sie in der Klammer die Einheit mit Vorsilbe durch eine SI-Einheit mit Zehnerpotenz,
- 3. Führen Sie nach den Potenzregeln die Potenzierung bei der SI-Einheit  $\mathit{und}\,$  der Zehnerpotenz aus.

#### Beispiel

Rechnen Sie mm<sup>2</sup> (Quadratmillimeter) in SI-Einheiten um.

$$
mm^{2} = (mm)^{2} = (10^{-3}m)^{2} = (10^{-3})^{2} \cdot m^{2} = 10^{-6}m^{2}
$$

# 3 Formelsammlung

#### 3.1 Naturkonstanten

Elektrische Elementarladung:

$$
e_0 = 1.602177 \cdot 10^{-19}C \qquad Einheit: C (Coulomb) \tag{10}
$$

Influenzkonstante:

$$
\epsilon_0 = 8.854 \cdot 10^{-12} \qquad \text{Einheit: } As/Vm \tag{11}
$$

Induktionskonstante:

$$
\mu_0 = 1.2566 \cdot 10^{-6} \qquad \text{Einheit: } Vs/Am \tag{12}
$$

Lichtgeschwindigkeit im Vakuum:

$$
c = 2.99792458 \cdot 10^8 \qquad \text{Einheit: } m/s \tag{13}
$$

## 3.2 Elektrostatik

Coulombs Gesetz: Eine elektrische Ladung  $q_1$  übt auf eine zweite Ladung  $q_2$  eine Kraft F aus:

$$
\vec{F} = \frac{1}{4\pi\epsilon_0} q_1 q_2 \frac{\vec{r}_{1,2}}{r_{1,2}^3} \qquad \text{Einheit: } N \text{ (Newton)} \tag{14}
$$

Dabei ist  $\vec{r}_{1,2}$  der Verbindungsvektor von  $Q_1$  zu  $Q_2$  und  $r_{1,2}$  dessen Länge. Definition des elektrischen Feldes:

$$
\vec{E} = \frac{\vec{F}}{Q_0} \qquad \text{Einheit: } N/C = V/m \tag{15}
$$

Dabei ist Q<sup>0</sup> eine kleine Probeladung. Das durch eine Punktladung Q erzeugte elektrische Feld ist:

$$
\vec{E} = \frac{1}{4\pi\epsilon_0} Q \frac{\vec{r_0}}{r_0^3} \qquad \text{Einheit: } N/C = V/m \tag{16}
$$

#### 3.3 Kondensator 23

Dabei ist  $\vec{r}_0$  der Verbindungsvektor von der Ladung q zur Probeladung  $q_0$  und  $r_0$  dessen Länge.

Elektrische Spannung zwischen den Punkten  $r_1$  und  $r_2$ :

$$
U_{12} = -\int_{r1}^{r2} \vec{E} \cdot d\vec{s} \qquad \text{Einheit: } J/C = V \text{ (Volt)} \tag{17}
$$

Elektrische Arbeit:

$$
W_{12} = QU_{12} \qquad Einheit: J (Joule) \tag{18}
$$

Kinetische Energie (z.B. nach Beschleunigung im elektrischen Feld)

$$
W_{kin} = \frac{1}{2}mv^2 \qquad Einheit: J (Joule) \tag{19}
$$

Elektrischer Fluss: (Satz von Gauss) Der insgesamt aus einem geschlossenen Volumen austretende Fluss  $\phi$  hängt von der in dem Volumen eingeschlossenen Ladung  $Q$  ab:

$$
\phi = \oint_{F} E_{N} dF = \frac{1}{\epsilon_{0}} Q \qquad \text{Einheit:} \quad Vm \tag{20}
$$

## 3.3 Kondensator

Zusammenhang zwischen Kapazität, Ladung und Spannung:

$$
C = \frac{Q}{U} \qquad \text{Einheit: } C/V = F \text{ (Farad)} \tag{21}
$$

Kapazität des Plattenkondensators im Vakuum mit Plattenabstand  $d$  einer der anderen Platte zugewandten Fläche der Größe A.

$$
C = \frac{\epsilon_0 A}{d} \qquad \text{Einheit: } F \text{ (Farad)} \tag{22}
$$

Elektrische Feldstärke im Kondensator:

$$
E = \frac{U}{d} \qquad \text{Einheit: } V/m = N/C \tag{23}
$$

Kapazität des Plattenkondensators mit einem Dielektrikum mit der relativen Dielektrizitätskonstanten  $\epsilon_r$ :

$$
C = \frac{\epsilon_0 \epsilon_r A}{d} \qquad \text{Einheit: } F \text{ (Farad)} \tag{24}
$$

Elektrische Energie in einem Kondensator:

$$
W = \frac{1}{2}CU^2 \qquad Einheit: J (Joule) \tag{25}
$$

Gesamtkapazität von Kondensatoren in Parallelschaltung

$$
C_{ges} = C_1 + C_2 + C_3 + \dots \tag{26}
$$

Gesamtkapazität von Kondensatoren in Serienschaltung (Reihenschaltung)

$$
\frac{1}{C_{ges}} = \frac{1}{C_1} + \frac{1}{C_2} + \frac{1}{C_3} + \dots
$$
 (27)

## 3.4 Gleichstromkreise

Stromstärke:

$$
I = \frac{\Delta Q}{\Delta t} \qquad \text{Einheit: } C/s = A \text{ (Ampere)} \tag{28}
$$

Ohmsches Gesetz:

$$
R = \frac{U}{I} \qquad Einheit: V/A = \Omega \ (Ohm)
$$
\n(29)

Leitwert:

$$
G = \frac{1}{R} = \frac{I}{U} \qquad \text{Einheit: } 1/\Omega = A/V = S \text{ (Siemens)}
$$
\n
$$
(30)
$$

Verschaltung von Widerständen: Gesamtwiderständen von Einzelwiderständen in Serienschaltung (Reihenschaltung)

$$
R_{ges} = R_1 + R_2 + R_3 + \dots \tag{31}
$$

#### 3.4 Gleichstromkreise 25

Gesamtwiderstand von Einzelwiderständen in Parallelschaltung

$$
\frac{1}{R_{ges}} = \frac{1}{R_1} + \frac{1}{R_2} + \frac{1}{R_3} + \dots
$$
\n(32)

Elektrische Arbeit:

$$
W = UIt \tEinheit: VAs = Ws = J (Joule) \t(33)
$$

Leistung:

$$
P = W/t = UI \qquad Einheit: VA = J/s = W (Watt) \tag{34}
$$

Widerstand eines Leiters mit der Länge  $l$ , dem Querschnitt  $A$  und dem spezifischen Widerstand  $\rho$ 

$$
R = \frac{\rho l}{A} \qquad \text{Einheit: } \Omega \text{ (Ohm)} \tag{35}
$$

Spezifischer Widerstand abhängig von der Temperatur;  $\rho_2$ 0 ist eine Materialkonstante und gibt den spezifischen Widerstand bei  $20^{\circ}C$  an.

$$
\rho = \rho_{20}(1 + \alpha(T - 20^{\circ}C)) \qquad \text{Einheit: } Vm/A \tag{36}
$$

Leitfähigkeit und spezifischer Widerstand:

$$
\sigma = \frac{1}{\rho} \qquad \text{Einheit: } A/Vm \tag{37}
$$

Leitfähigkeit mikroskopisch betrachtet; es ist b die Beweglichkeit der Ladungsträger,  $n$ die Dichte der Ladungsträger und  $q$  die elektrische Ladung der Ladungsträger (meist die Elementarladung  $e_0$ ).

$$
\sigma = bne_0 \qquad Einheit: A/Vm \tag{38}
$$

Stromdichte:

$$
j = \frac{I}{A} \qquad Einheit: A/m^2 \tag{39}
$$

Ohmsches Gesetz in vektorieller mikroskopische Form:

$$
\vec{j} = \sigma \vec{E} \qquad \text{Einheit: } A/m^2 \tag{40}
$$

Erstes Kirschhoffsches Gesetz (Knotenregel) für einen Knoten mit  $N$  Zu-/Abflüssen:

$$
\sum_{n=1}^{N} I_n = 0 \qquad \text{Einheit: } A \text{ (Ampere)} \tag{41}
$$

Zweites Kirschhoffsches Gesetz (Maschenregel) für eine Masche mit  $N$  Widerständen  $R_n$ und  $M$ Spannungsquellen  ${\cal U}_{Qm}\colon$ 

$$
\sum_{m=1}^{M} U_{Qm} = \sum_{n=1}^{N} I_n R_n \qquad \text{Einheit: } V \text{ (Volt)} \tag{42}
$$

## 3.5 Spannungsteiler

Spannungsteiler aus N Widerständen, Gesamtwiderstand, Gesamtspannung

$$
R_{ges} = R_1 + R_2 + R_3 + \ldots + R_N = \sum_{n=1}^{N} R_n
$$
\n(43)

$$
U_{ges} = U_1 + U_2 + U_3 + \ldots + U_N = \sum_{n=1}^{N} U_n \tag{44}
$$

Spannungsteiler aus  $N$  Widerständen, Verhältnisse Teilspannung zu Widerstand:

$$
\frac{U_1}{R_1} = \frac{U_2}{R_2} = \frac{U_3}{R_3} = \dots = \frac{U_N}{R_N}
$$
\n(45)

Spannungsteiler aus  $N$  Widerständen, Verhältnisse der Teilspannungen:

$$
\frac{U_k}{U_n} = \frac{R_k}{R_n} \tag{46}
$$

Spezialfall: Spannungsteiler aus zwei Widerständen:

$$
\frac{U_1}{R_1} = \frac{U_2}{R_2} \tag{47}
$$

$$
\frac{U_1}{U_2} = \frac{R_1}{R_2} \tag{48}
$$

# RC-Kreis

Zeitkonstante  $\tau$ :

$$
\tau = RC \qquad Einheit: s \ (Sekunde) \tag{49}
$$

Entladung des Kondensators über einen Widerstand:

$$
Q = Q_0 e^{-\frac{t}{\tau}} \qquad U = U_0 e^{-\frac{t}{\tau}} \qquad I = I_0 e^{-\frac{t}{\tau}} \tag{50}
$$

Aufladung des Kondensators uber einen Widerstand: ¨

$$
Q = Q_e(1 - e^{-\frac{t}{\tau}}) \qquad U = U_e(1 - e^{-\frac{t}{\tau}}) \qquad I = \frac{U}{R}e^{-\frac{t}{\tau}}
$$
(51)

#### 3.6 Magnetfeld stationärer Ströme

Magnetfeld eines (unendlich) langen Leiters mit Stromstärke  $I$  im Abstand  $d$ :

$$
B = \mu_0 \frac{1}{2\pi} \frac{I}{d} \qquad \text{Einheit: } N / Am = T \text{ (Tesla)} \tag{52}
$$

Magnetische Feldkonstante:

$$
\mu_0 = 4\pi \cdot 10^{-7} = 1.256 \cdot 10^{-6} \qquad \text{Einheit:} \frac{Vs}{Am} = \frac{Tm}{A} \tag{53}
$$

Magnetfeld im Zentrum einer kreisförmigen Leiterschleife mit dem Radius  $R$  und Stromstärke  $I$ :

$$
B = \mu_0 \frac{I}{2R} \qquad \text{Einheit: } T \text{ (Tesla)} \tag{54}
$$

Magnetfeld im Zentrum einer Luftspule mit dem Radius  $R$ , der Stromstärke  $I$ , der Länge  $l$  und der Windungszahl  $N$ :

$$
B = \mu_0 \frac{NI}{l} \qquad Einheit: T \ (Tesla) \tag{55}
$$

Magnetfeld im Zentrum einer Spule, die mit einer Materie der relativen Permeabilität  $\mu_r$ gefüllt ist:

$$
B = \mu_0 \mu_r \frac{NI}{l} \qquad Einheit: T \ (Tesla) \tag{56}
$$

Kraftwirkung auf einen stromdurchflossenen Leiter der Länge l, der senkrecht zum Magnetfeld steht:

$$
F = IlB \qquad Einheit: N \ (Newton) \tag{57}
$$

## 3.7 Induktion

Magnetischer Fluss wenn ein Magnetfeld B unter einem Winkel  $\theta$  durch eine Fläche A tritt:

$$
\Phi = \int_{A} B \cos \theta dA \qquad \text{Einheit: } T m^2 = V s \tag{58}
$$

Induktionsgesetz (2. Maxwellsche Gleichung):

$$
\oint_{L} \vec{E} \cdot d\vec{l} = -\frac{d\Phi}{dt} = -\frac{d}{dt} \int_{A} B \cos \theta dA \qquad \text{Einheit: } V \text{ (Volt)} \tag{59}
$$

## 3.8 Schwingungen und Wellen

Die Frequenz eines periodischen Vorgangs mit der Periodendauer T ist

$$
f = \frac{1}{T} \qquad \text{Einheit: } 1/s = Hz \text{ (Hertz)} \tag{60}
$$

Winkelgeschwindigkeit im Bogenmaß bei einer Kreisbewegung; Winkeländerung  $\Delta \phi$  pro Zeiteinheit ∆t.

$$
\omega = \frac{\Delta \phi}{\Delta t} = \frac{2\pi}{T} = 2\pi f \qquad Einheit: 1/s \tag{61}
$$

Periodische Schwingung mit der Amplitude  $x_0$ , der Frequenz f und der Phasenverschiebung p:

$$
x = x_0 \sin(2\pi f t + p) = x_0 \sin(\omega t + p)
$$
\n(62)

Die Lichtgeschwindigkeit in Materie:

$$
c = \frac{1}{\sqrt{\epsilon \epsilon_0 \mu \mu_0}} = 299792458 \, m/s \tag{63}
$$

Der Zusammenhang zwischen Ausbreitungsgeschwindigkeit, Wellenlänge und Frequenz ist:

$$
c = \lambda f \qquad \text{Einheit: } m/s \tag{64}
$$

## 3.9 Nachrichtenübermittlung

Gesetz von Nyquist: Wenn die Bandbreite  $B$  und  $L$  Leitungszustände zur Verfügung stehen, ist die maximale Datenrate:

$$
D = 2BA = 2B \log_2(L) \qquad \text{Einheit: Bit/s} \tag{65}
$$

Shannon-Hartley-Gesetz: Bei einem Signal/Rausch-Verhältnis  $S/N$  ist die maximale Datenrate:

$$
D = B \log_2(1 + S/N) \qquad \text{Einheit: Bit/s} \tag{66}
$$

Wirkungsgrad einer Antenne der Höhe  $h$  bei einer Wellenlänge  $\lambda$ :

$$
\eta = \frac{8h^3}{\lambda^3} \qquad \text{Einheit: keine} \tag{67}
$$